NUDE Collective

Freebook Libra

SCHNITTTEILÜBERSICHT

Unbedingt die Druckeinstellung "Originalgröße" oder "tatsächliche Größe" einstellen. Klebe die Schnittteile aneinander. Schneide die Teilstücke des jeweiligen Schnittteils aus und klebe sie mit Klebestreifen zusammen. !

Printing in A4: make sure to select "real size" or "100%" and turn off automatic page adjustment. Print the page with the 5 by 5cm square first to confirm the printer settings are right. Have fun! :) !

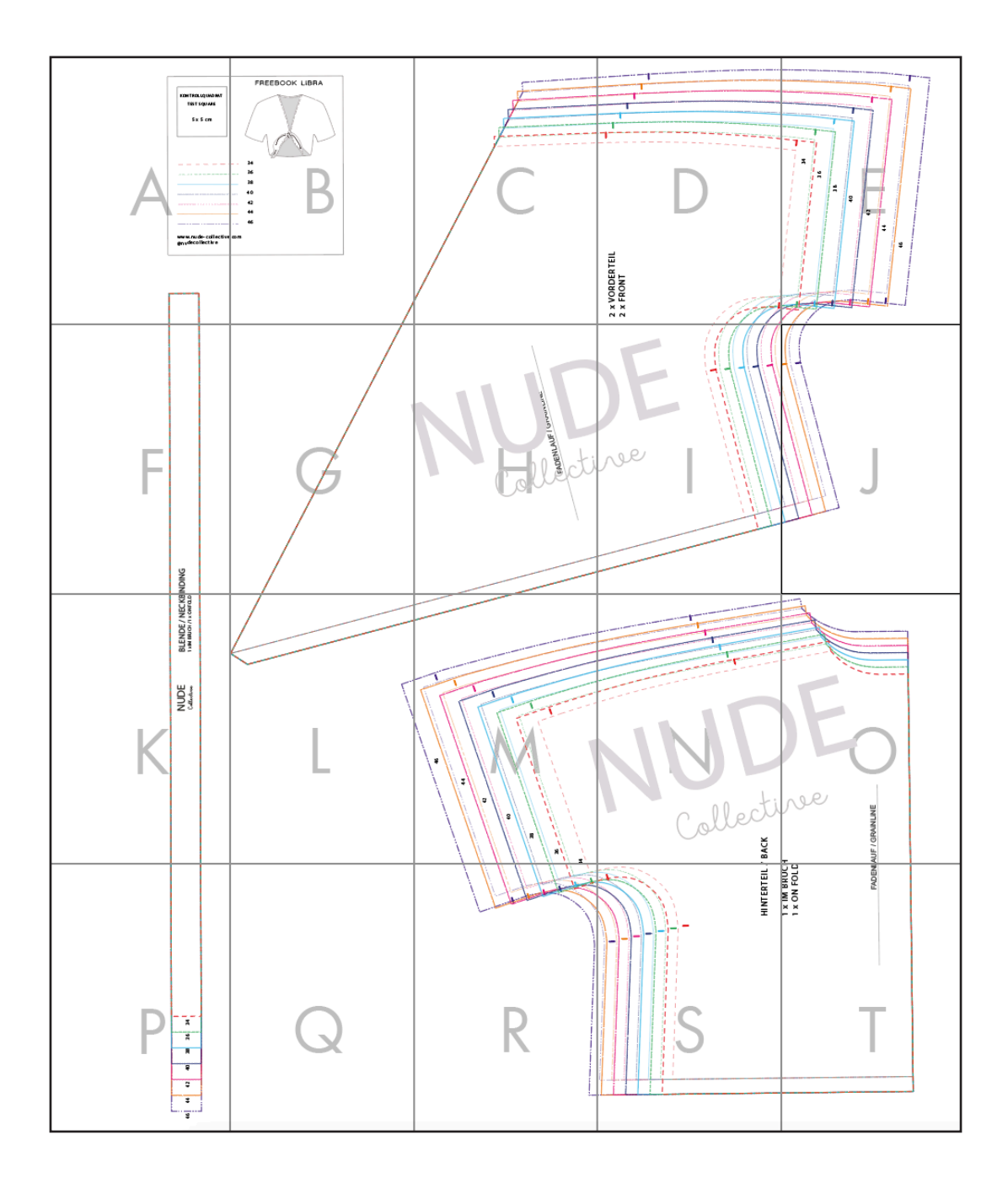

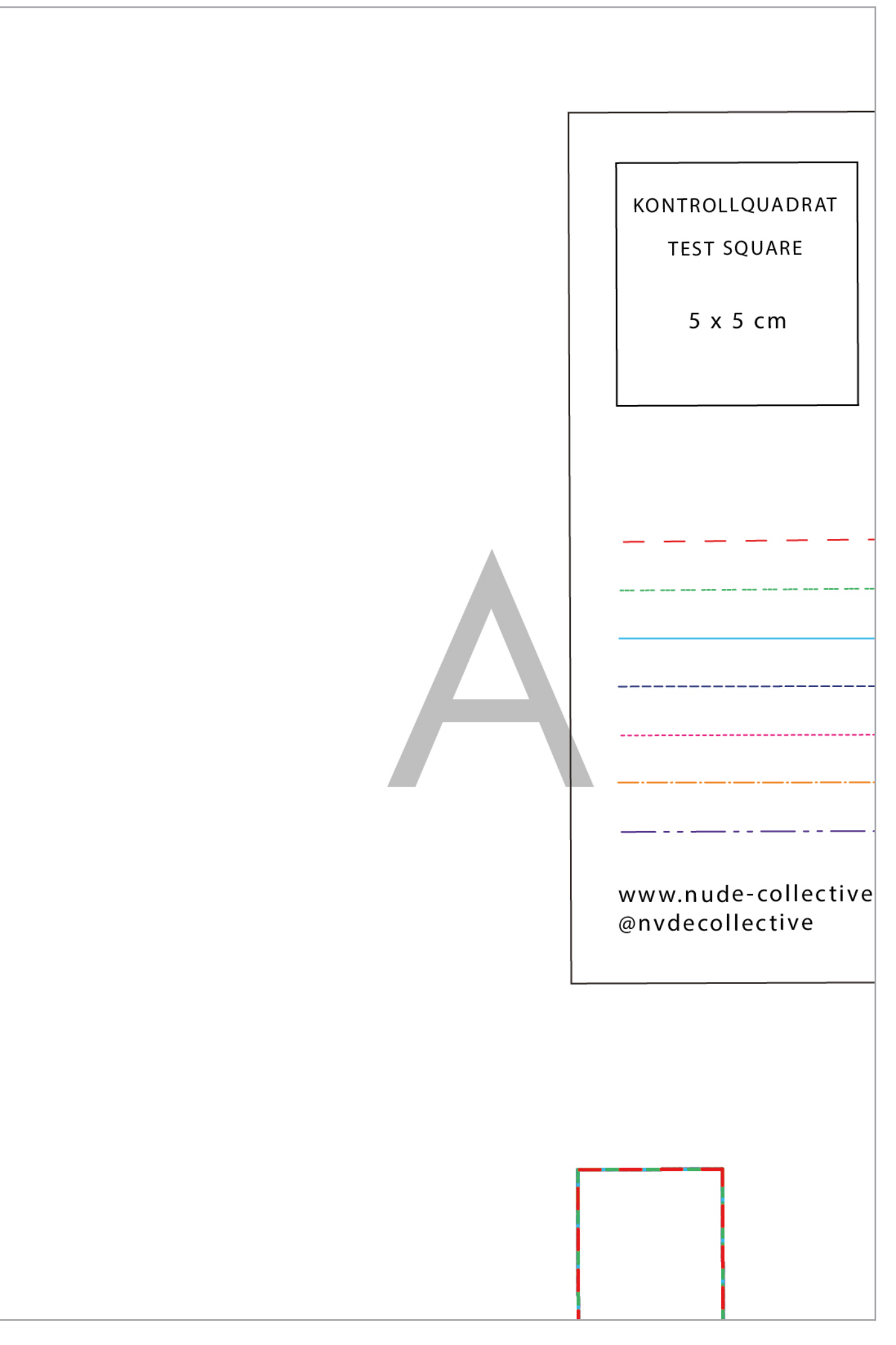

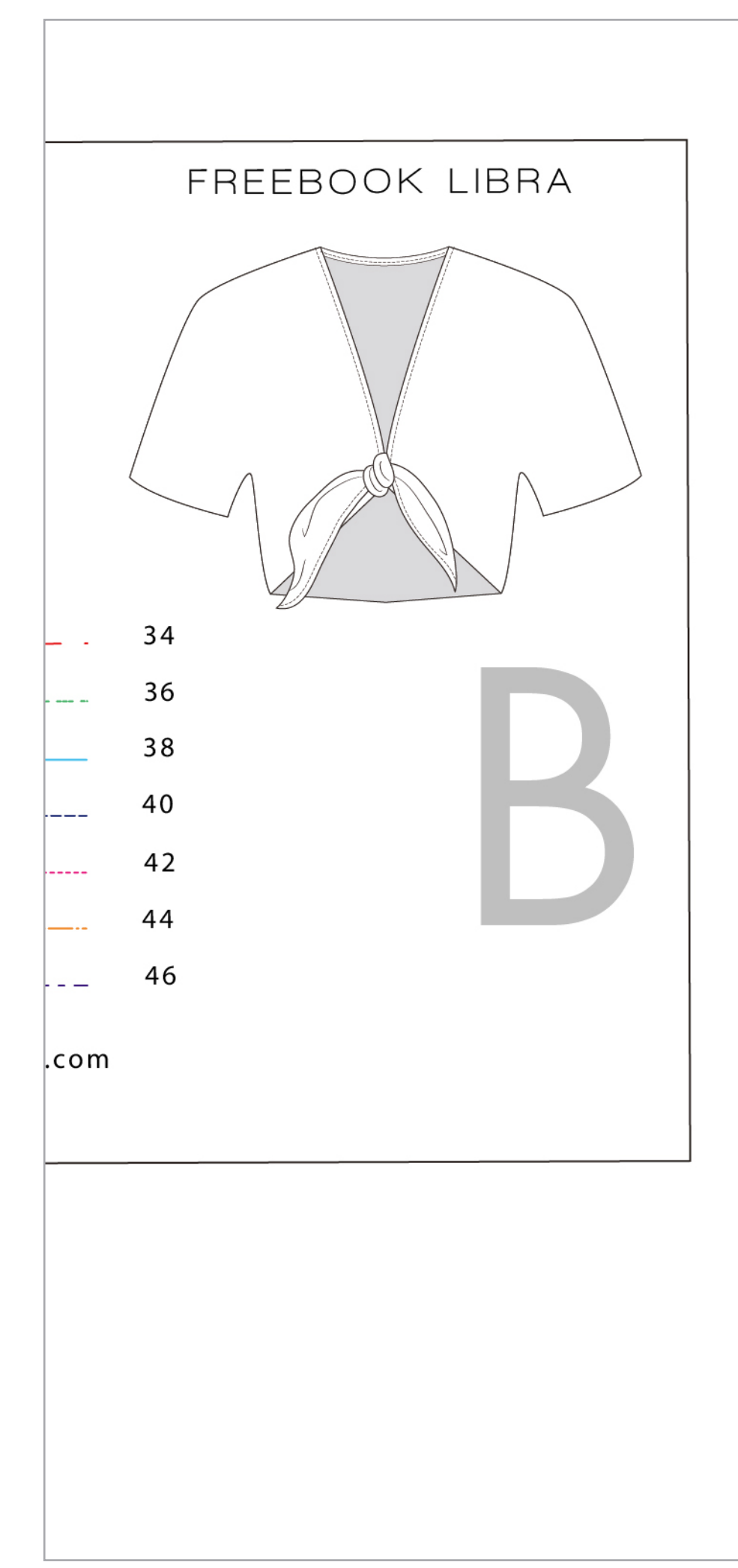

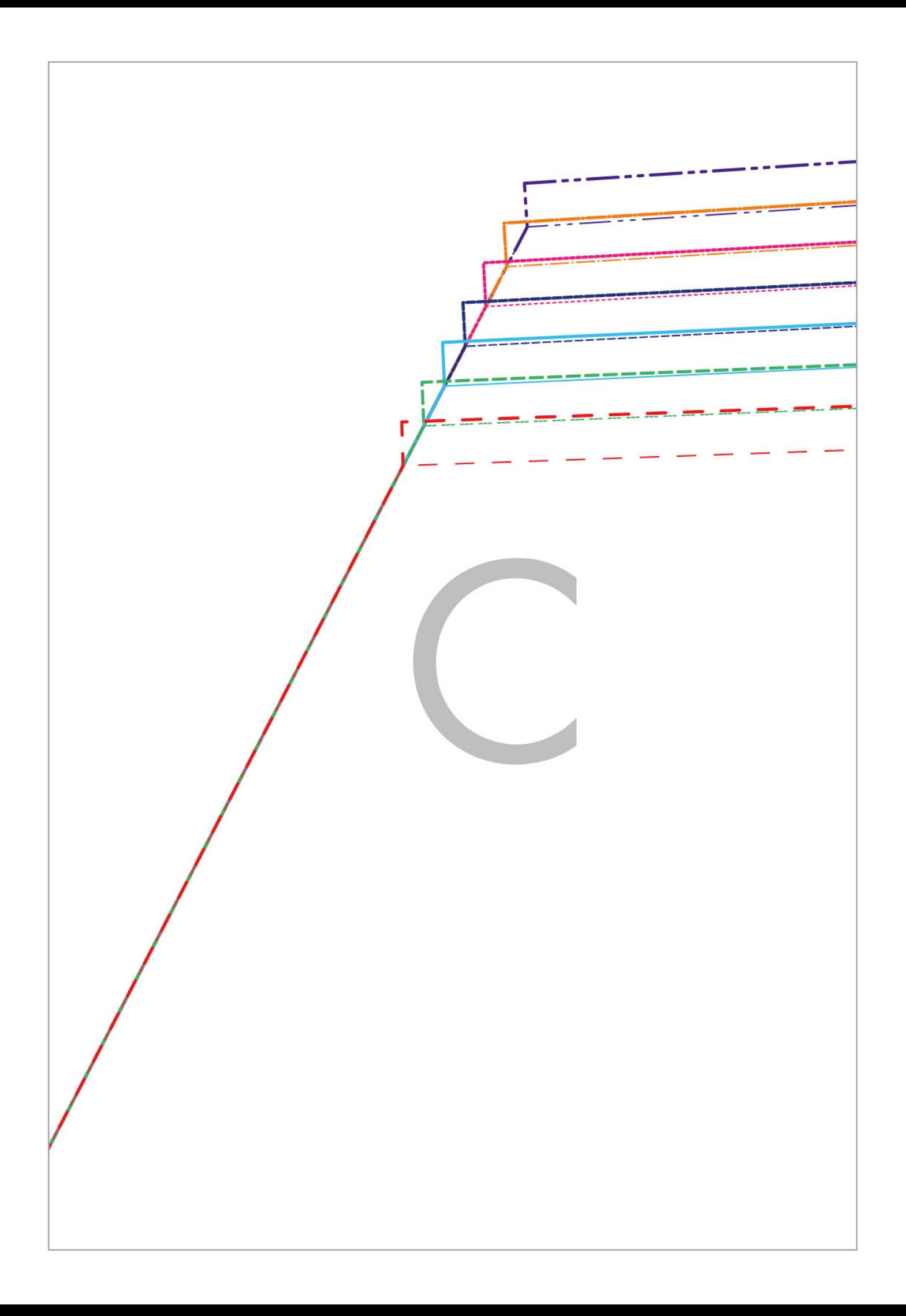

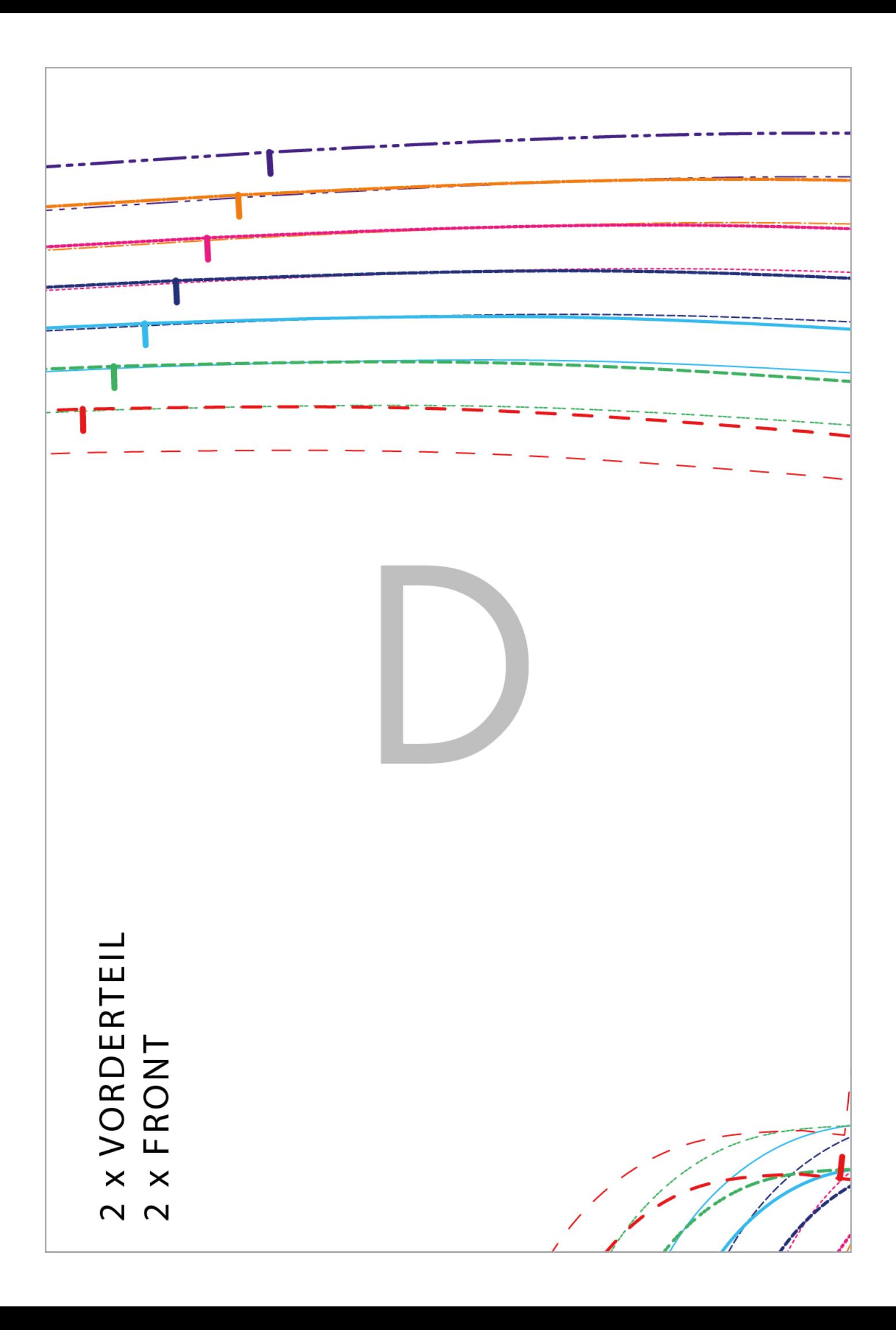

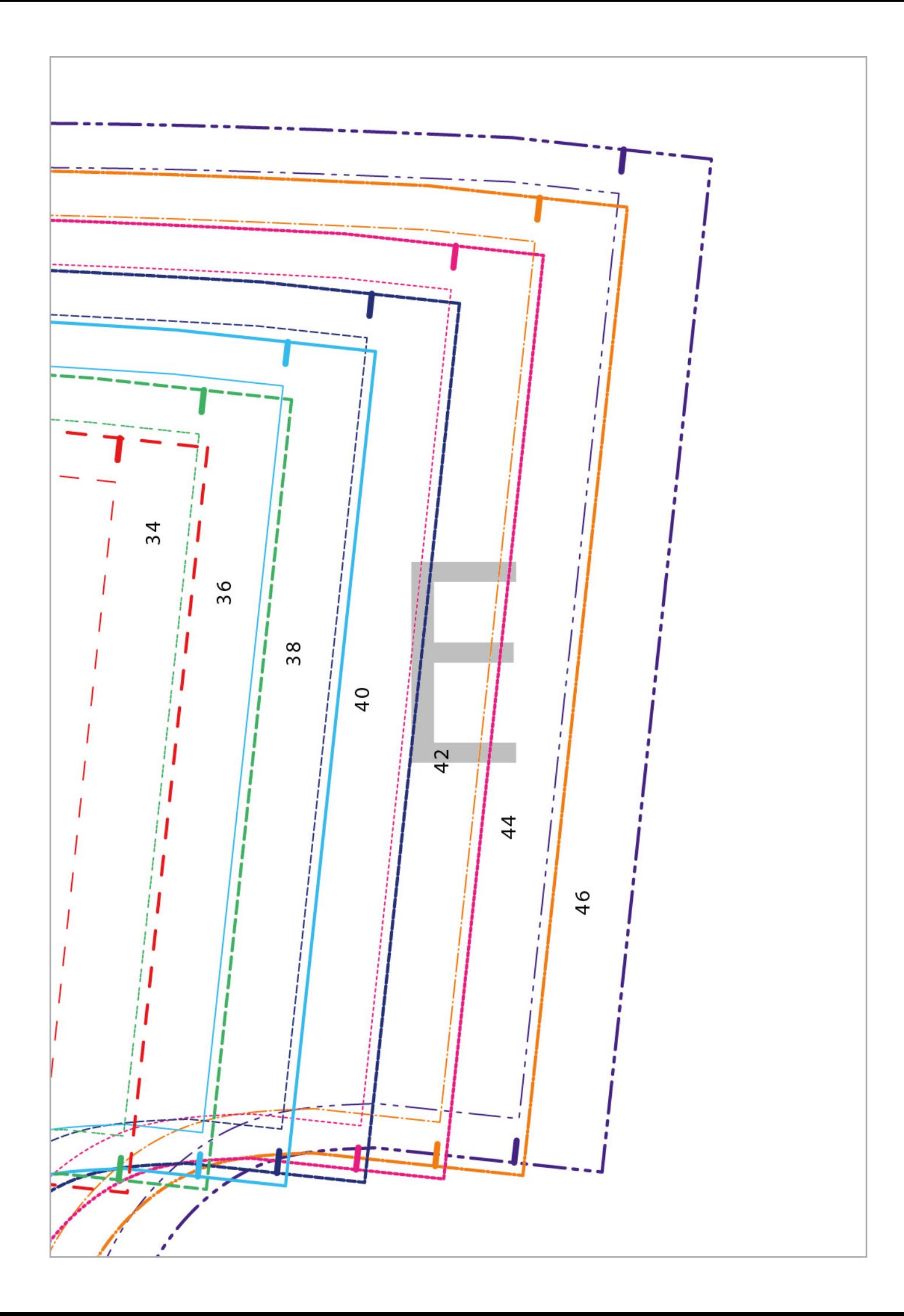

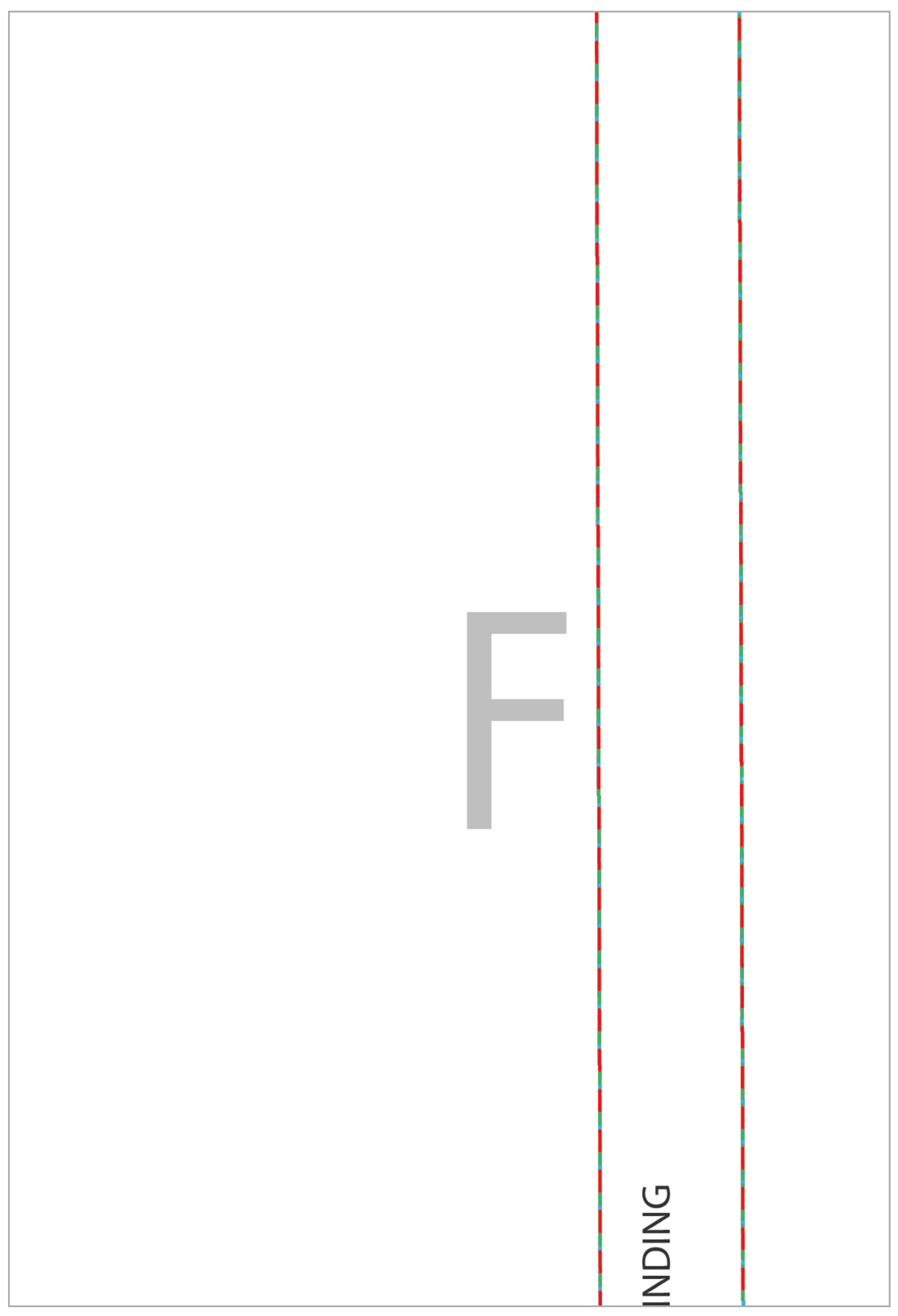

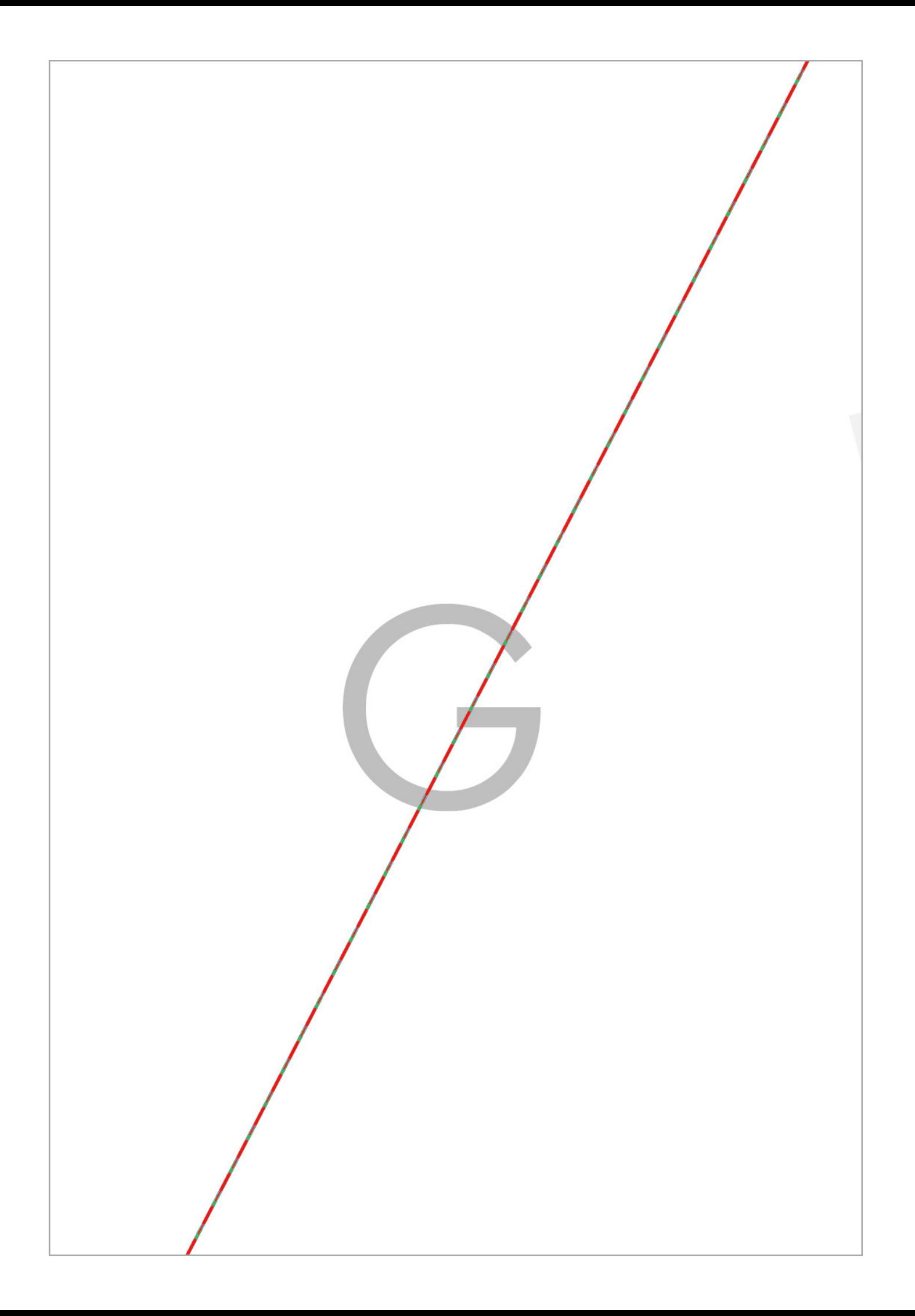

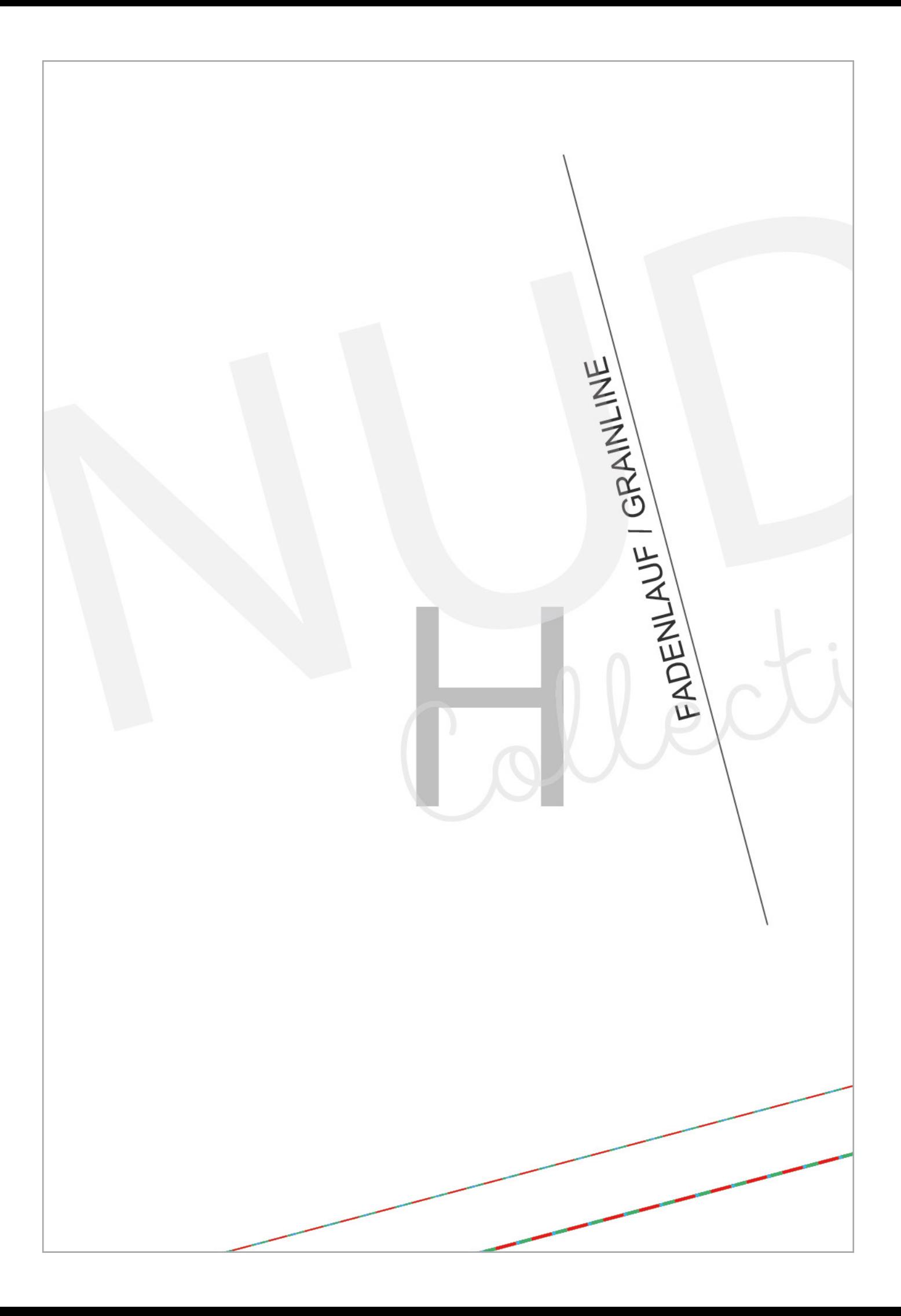

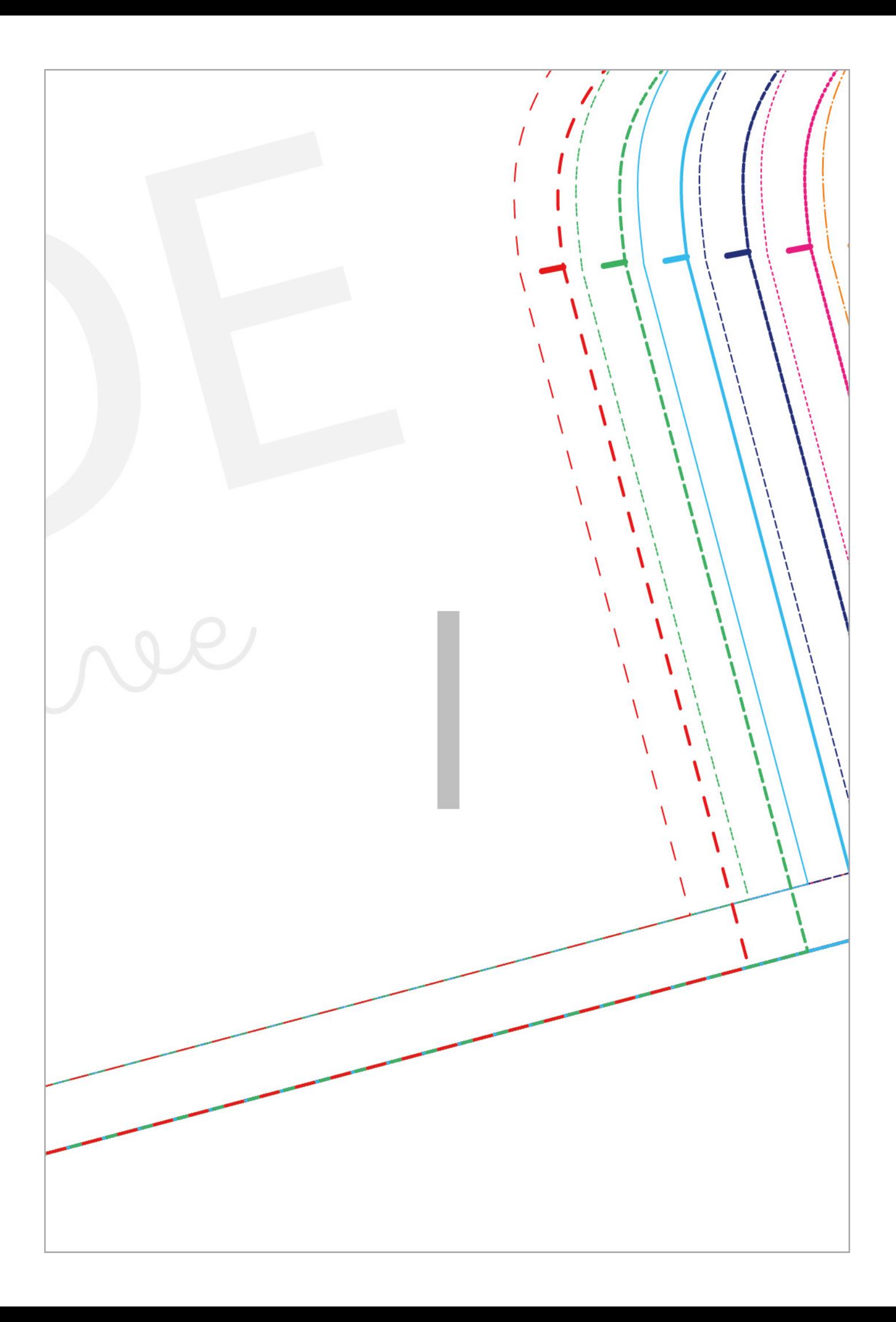

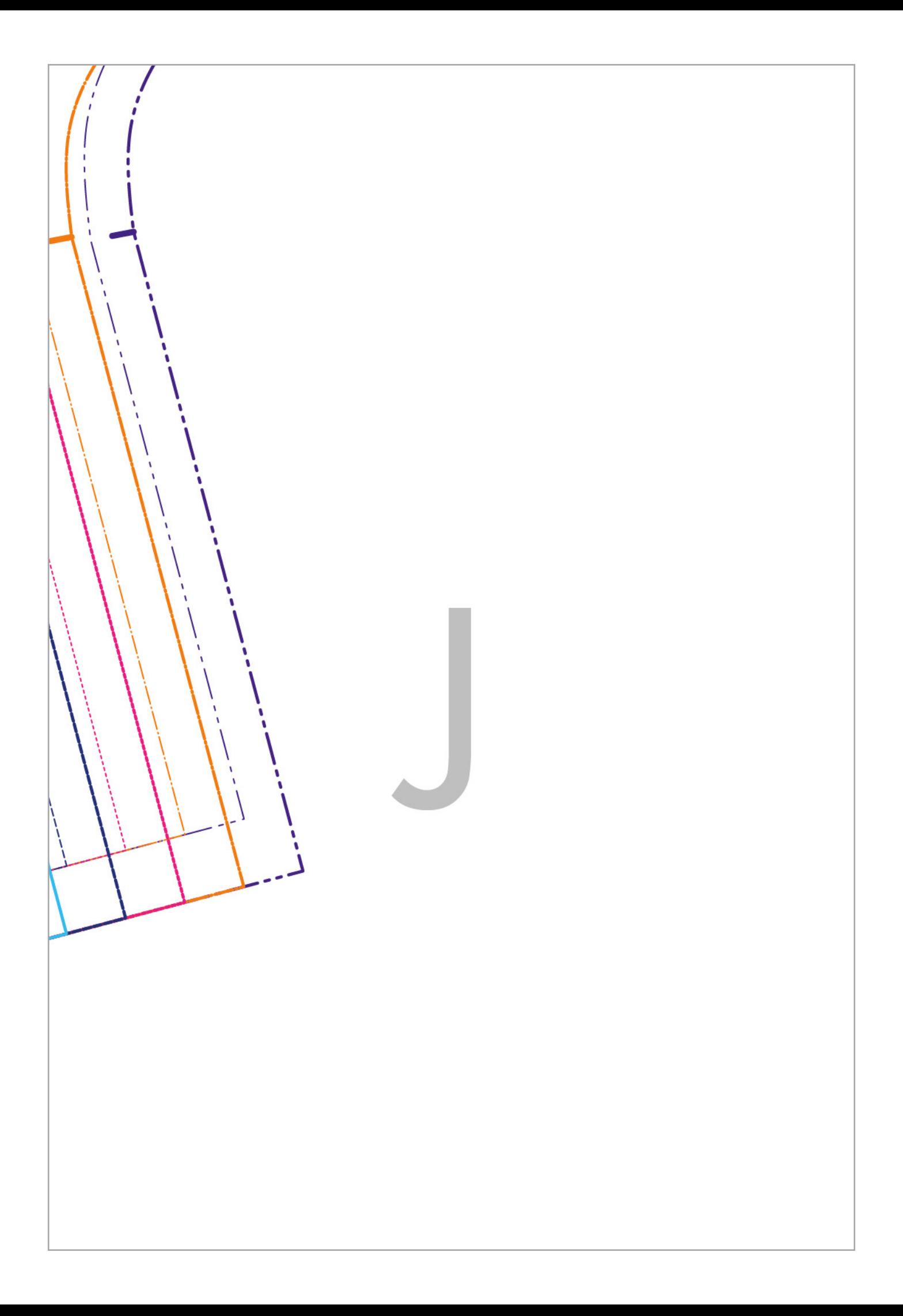

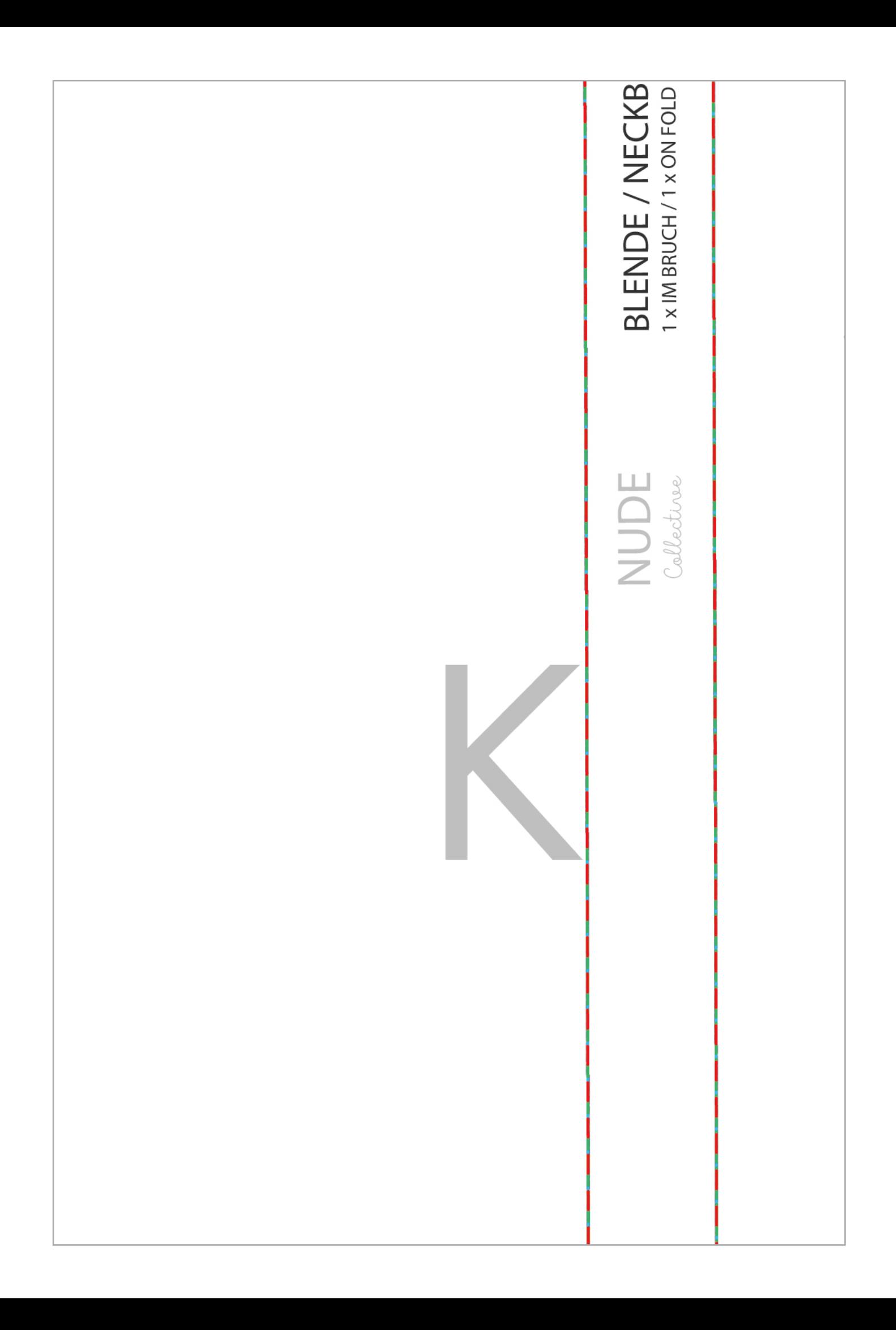

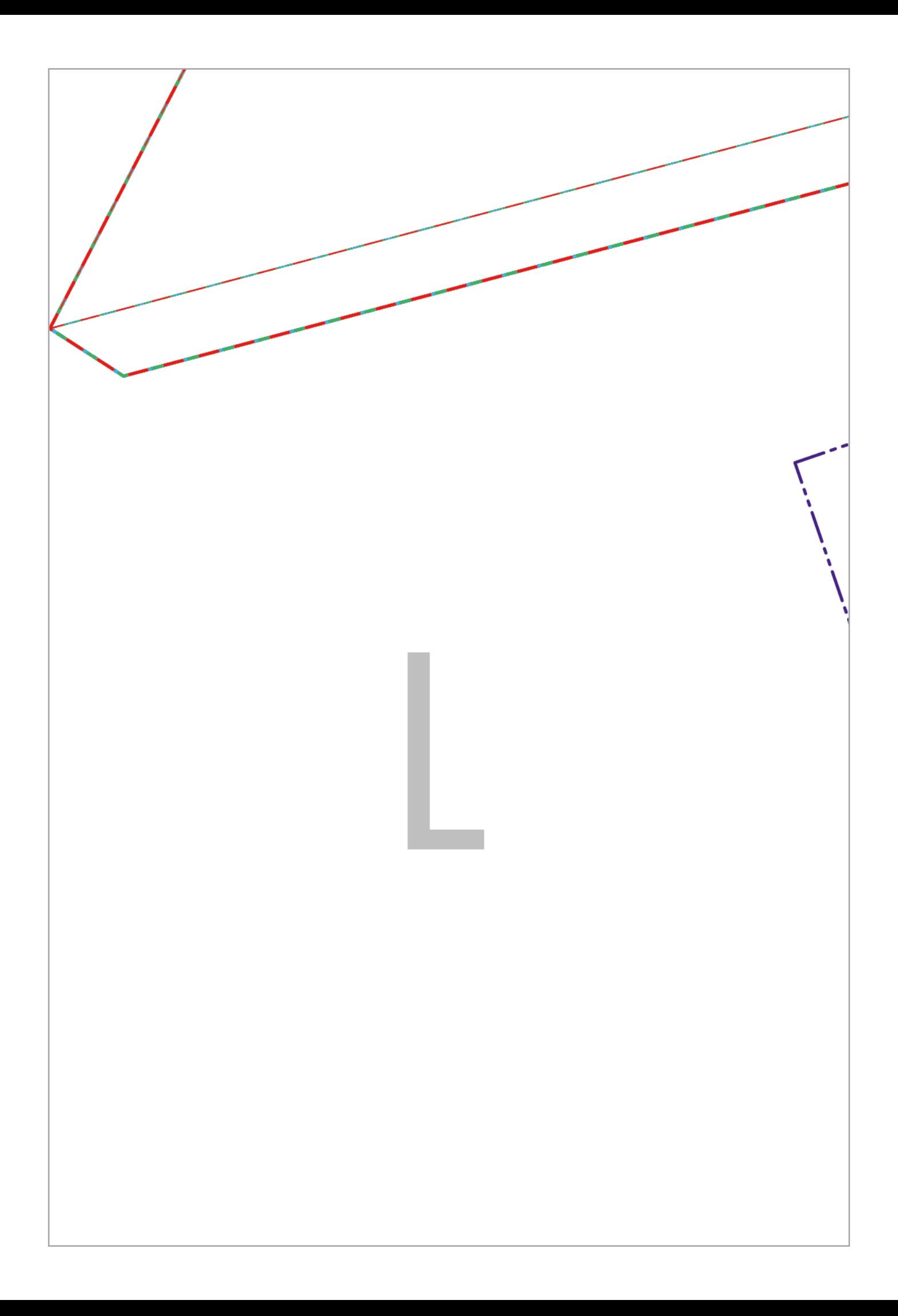

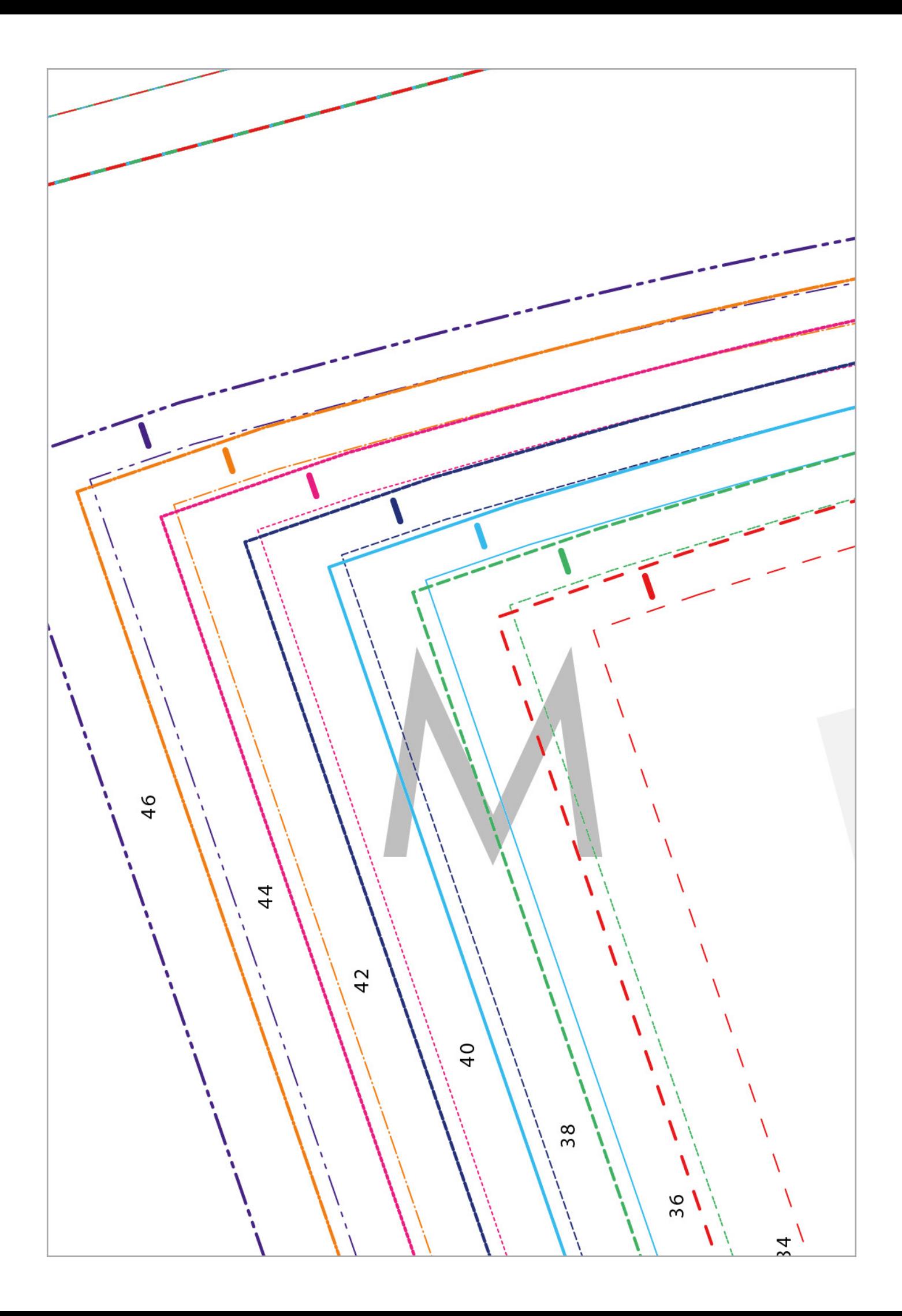

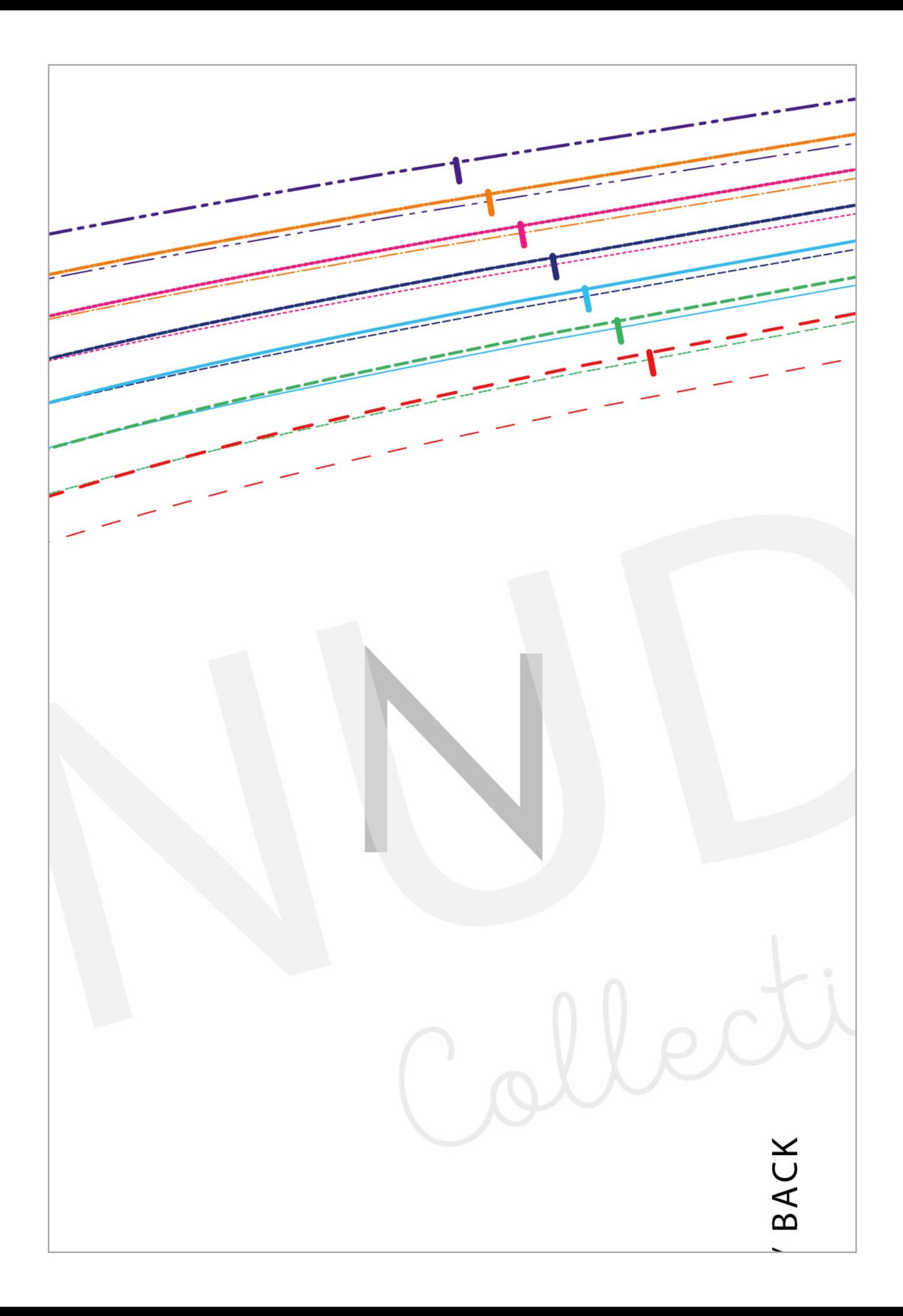

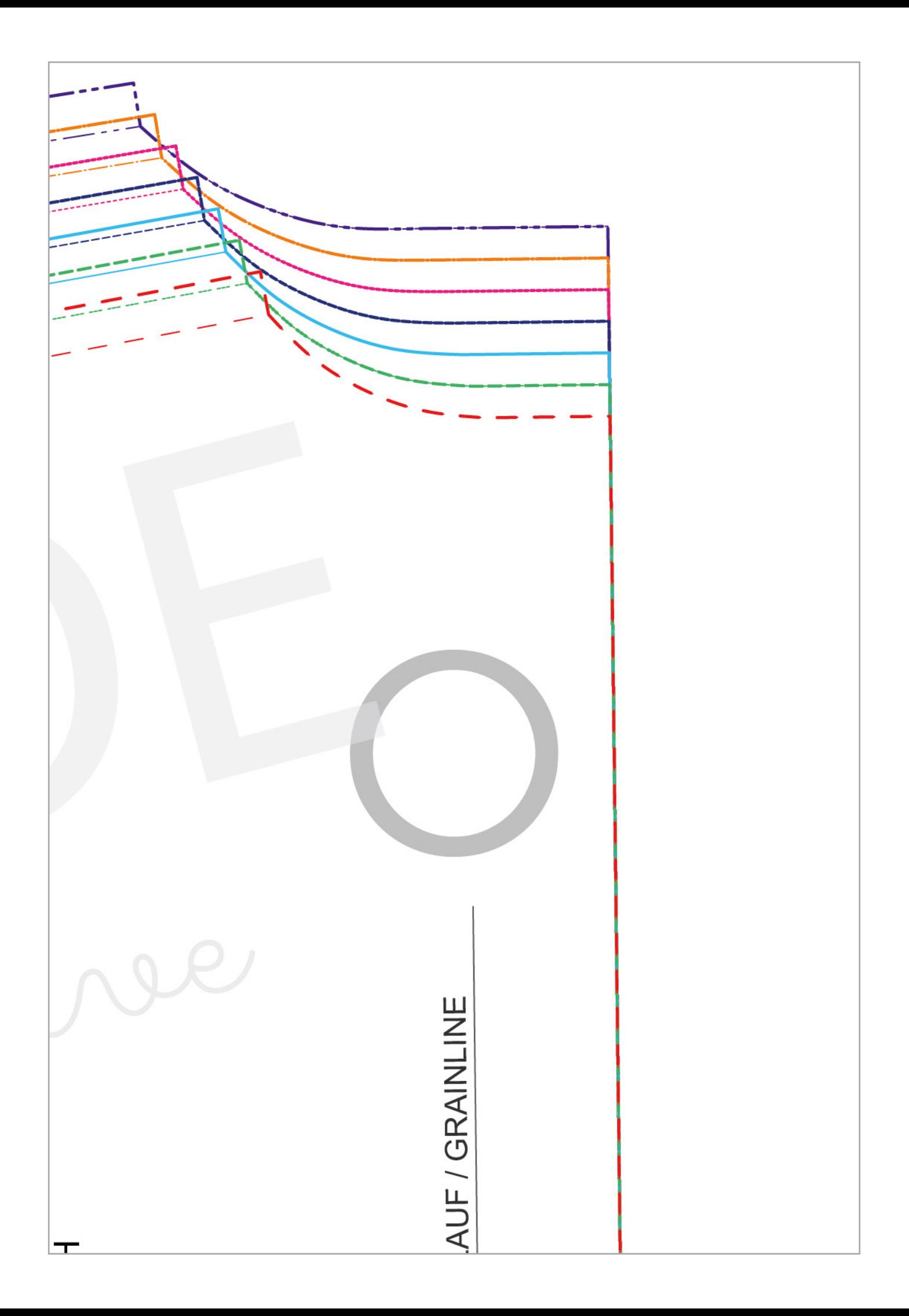

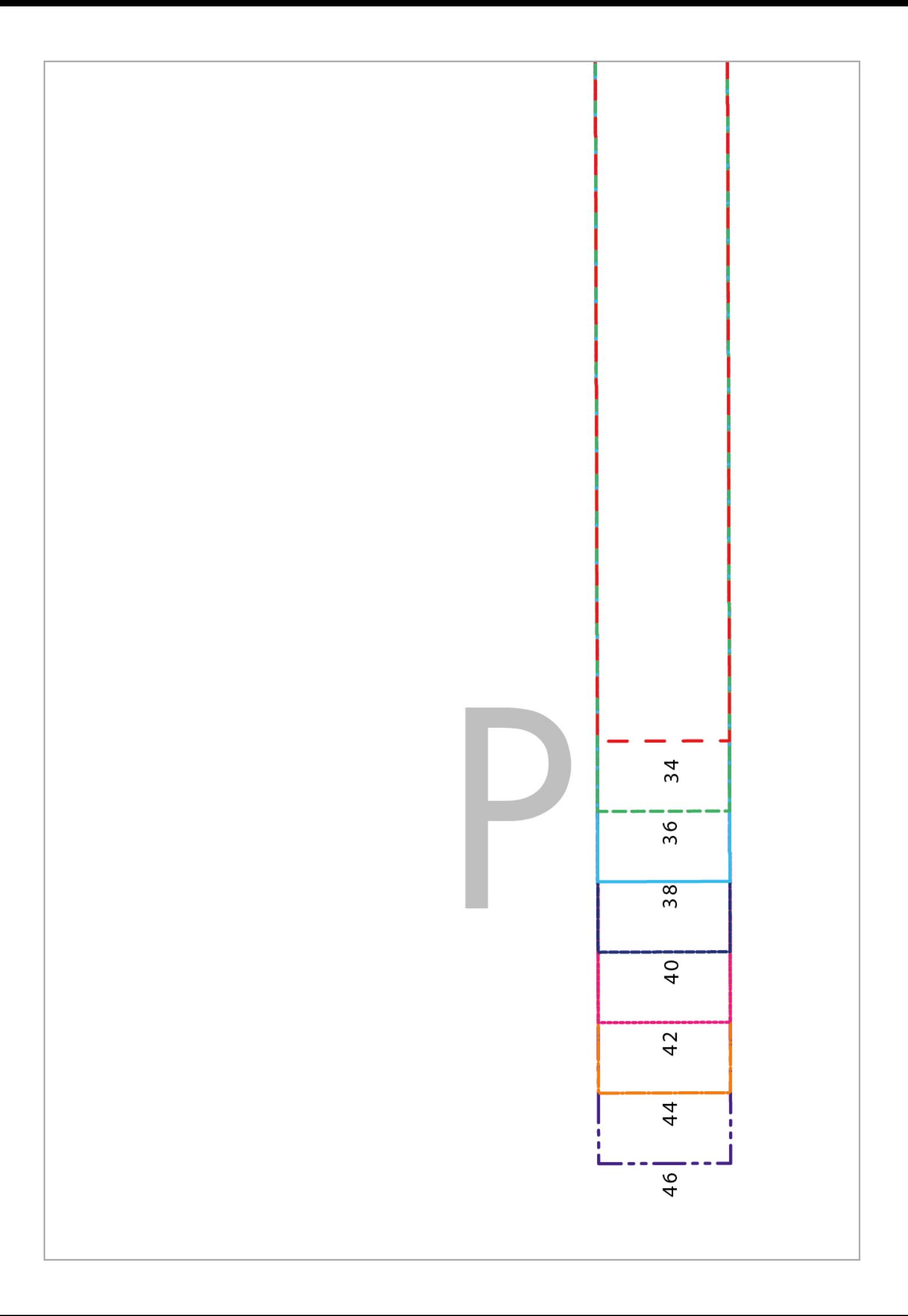

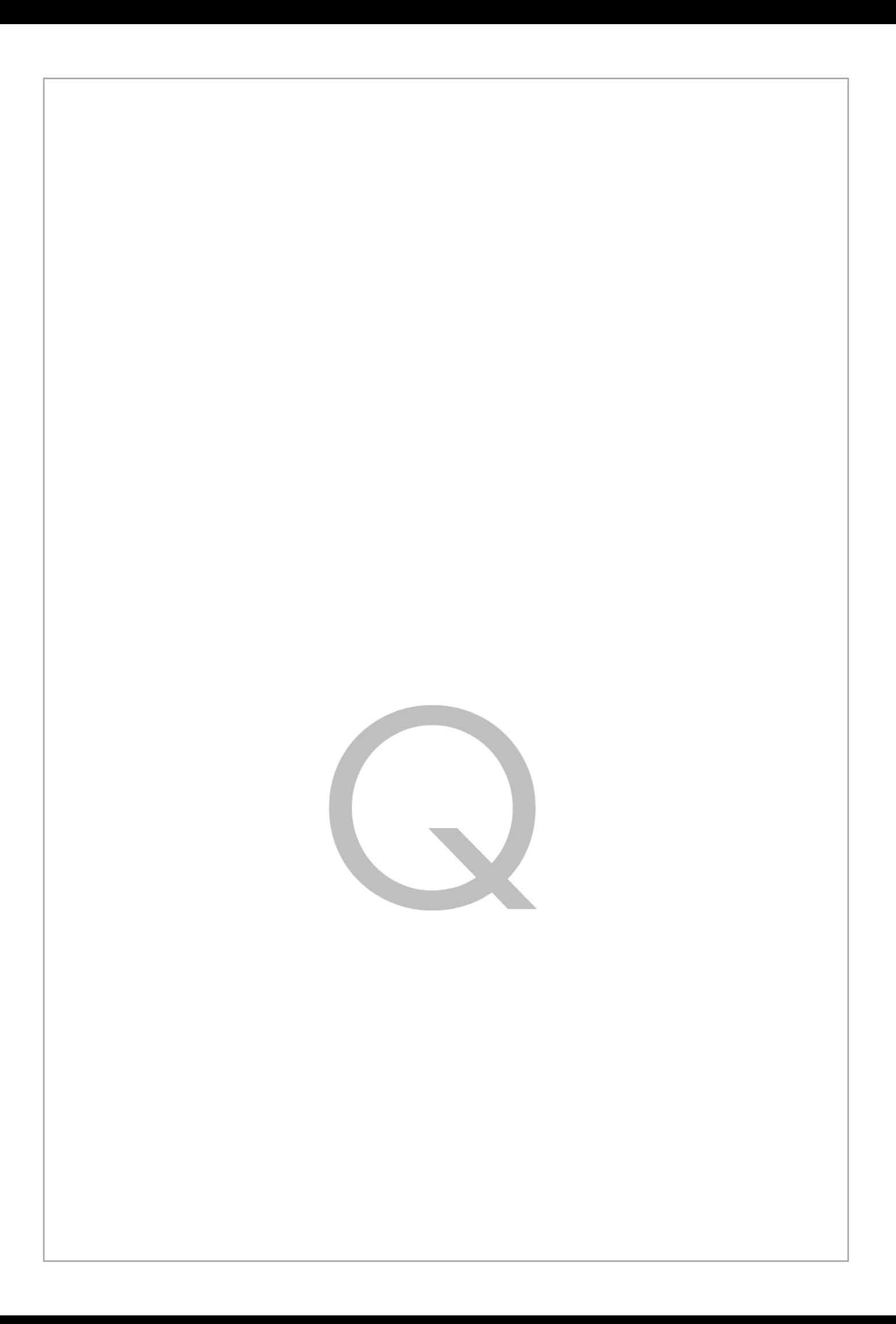

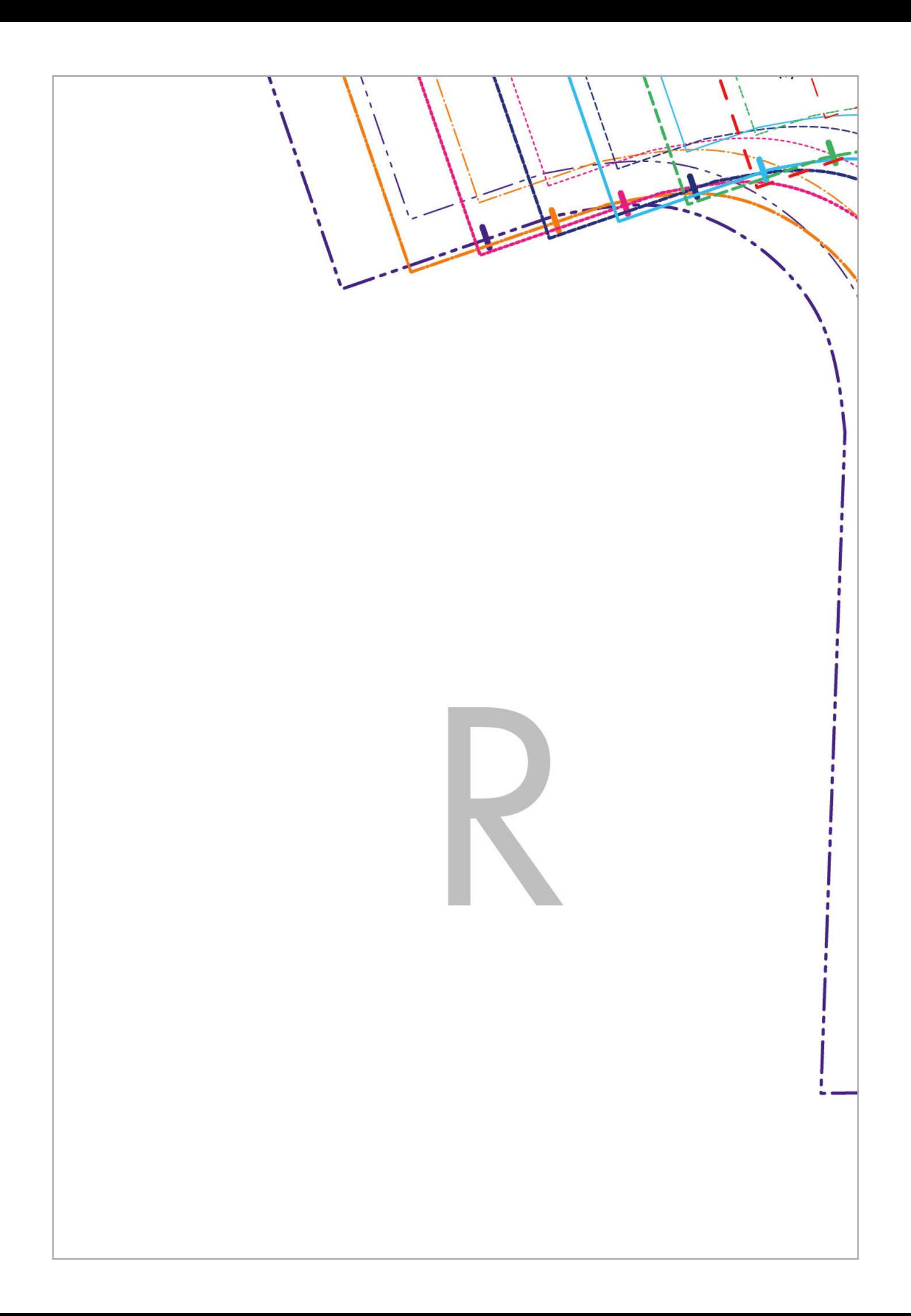

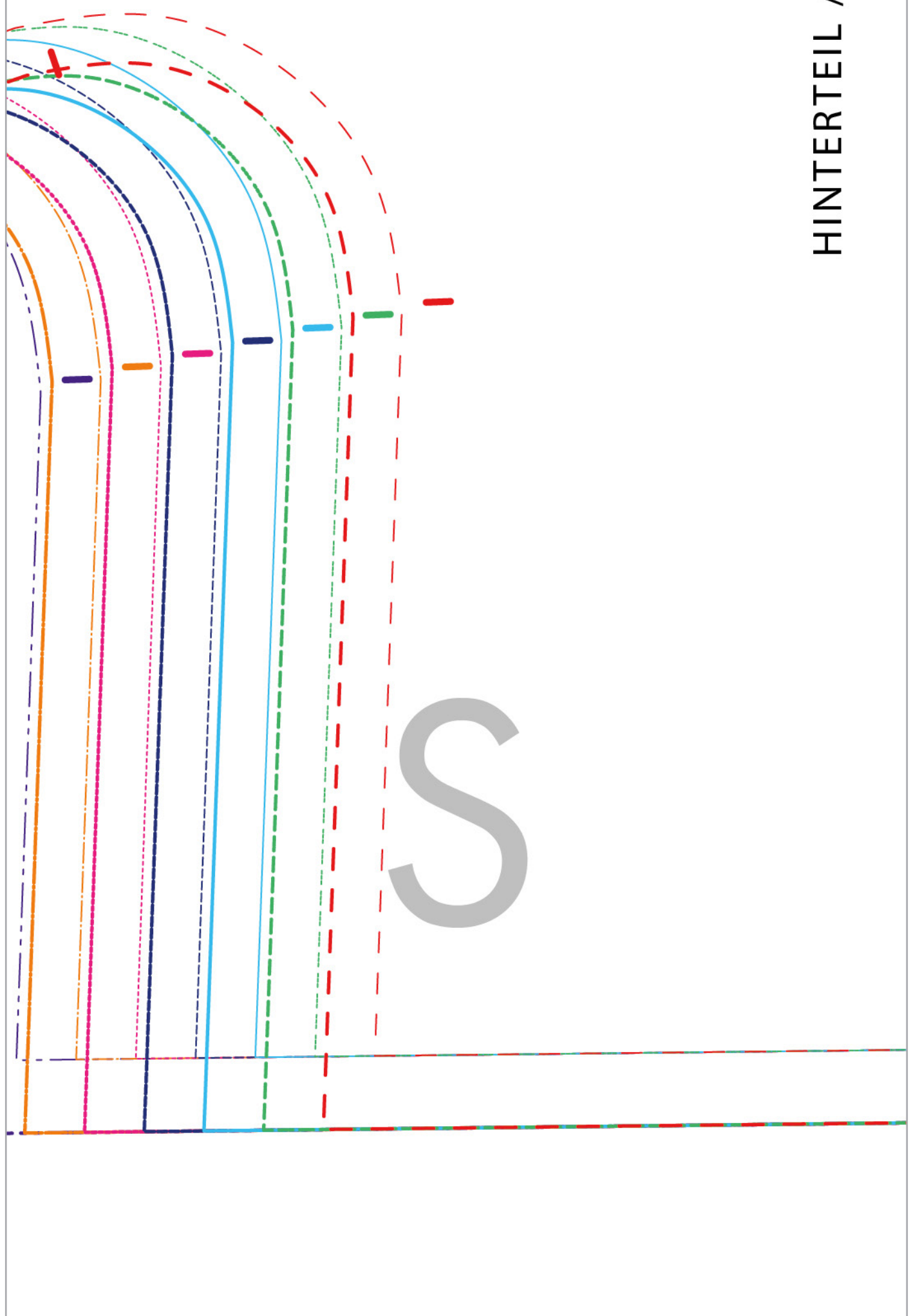

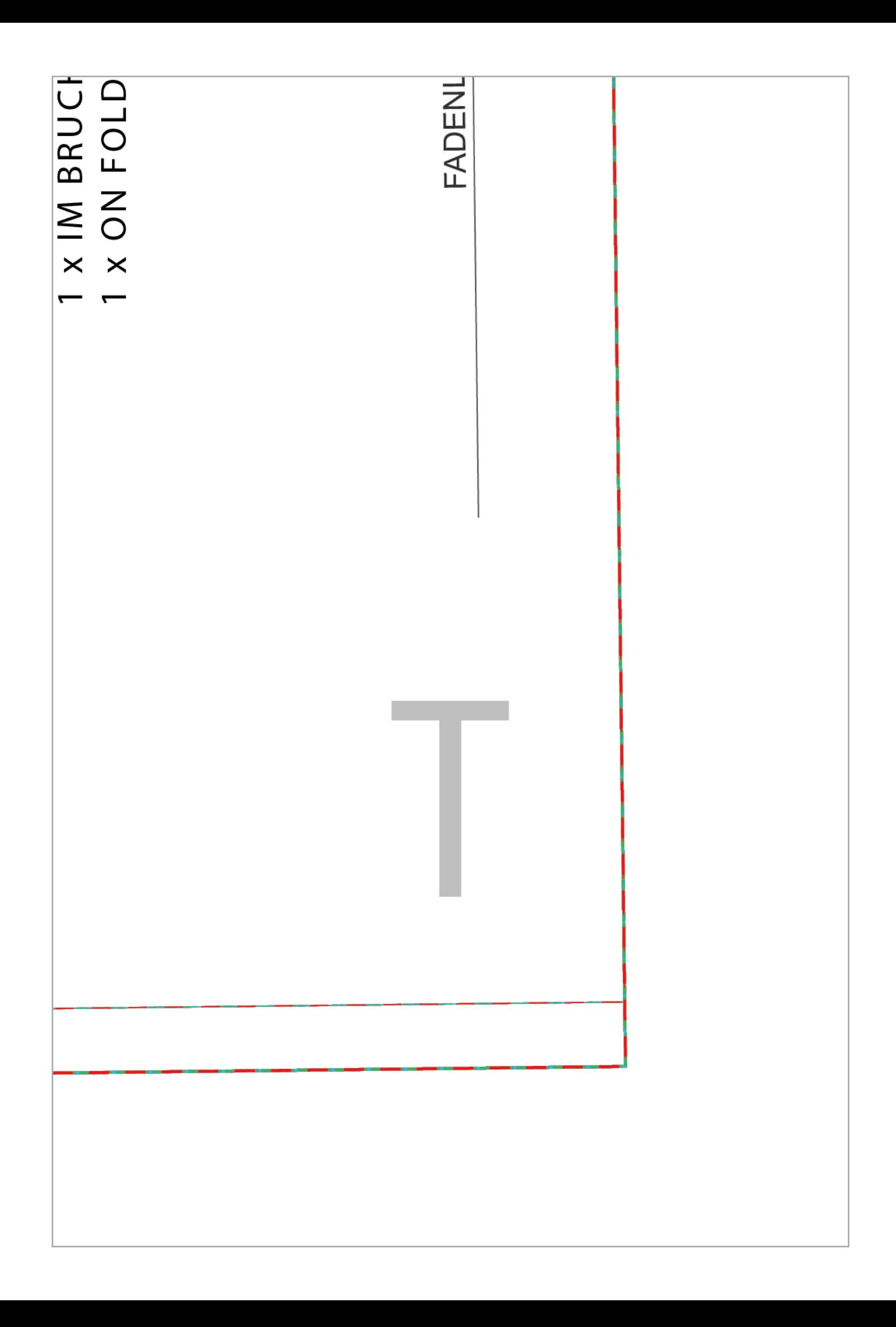